# $<<$  Mac OS X 10.6 Sno $>>$

- << Mac OS X 10.6 Snow Leopard >>
- 13 ISBN 9787115222404
- 10 ISBN 7115222401

出版时间:2010-4

页数:183

extended by PDF and the PDF

http://www.tushu007.com

 $\mu$  and  $\mu$  and  $\mu$  and  $\mu$  and  $\mu$ 

## << Mac OS X 10.6 Sno>>

 $1989$  100

 $850$  "", unes iPhoto

——Mac OS X Snow Leopard

 $12$ 

Mac OS X Snow Leopard

# $<<$  Mac OS X 10.6 Sno $>>$

Robin Williams Mac OS X 10.5Leopard

# $<<$  Mac OS X 10.6 Sno $>>$

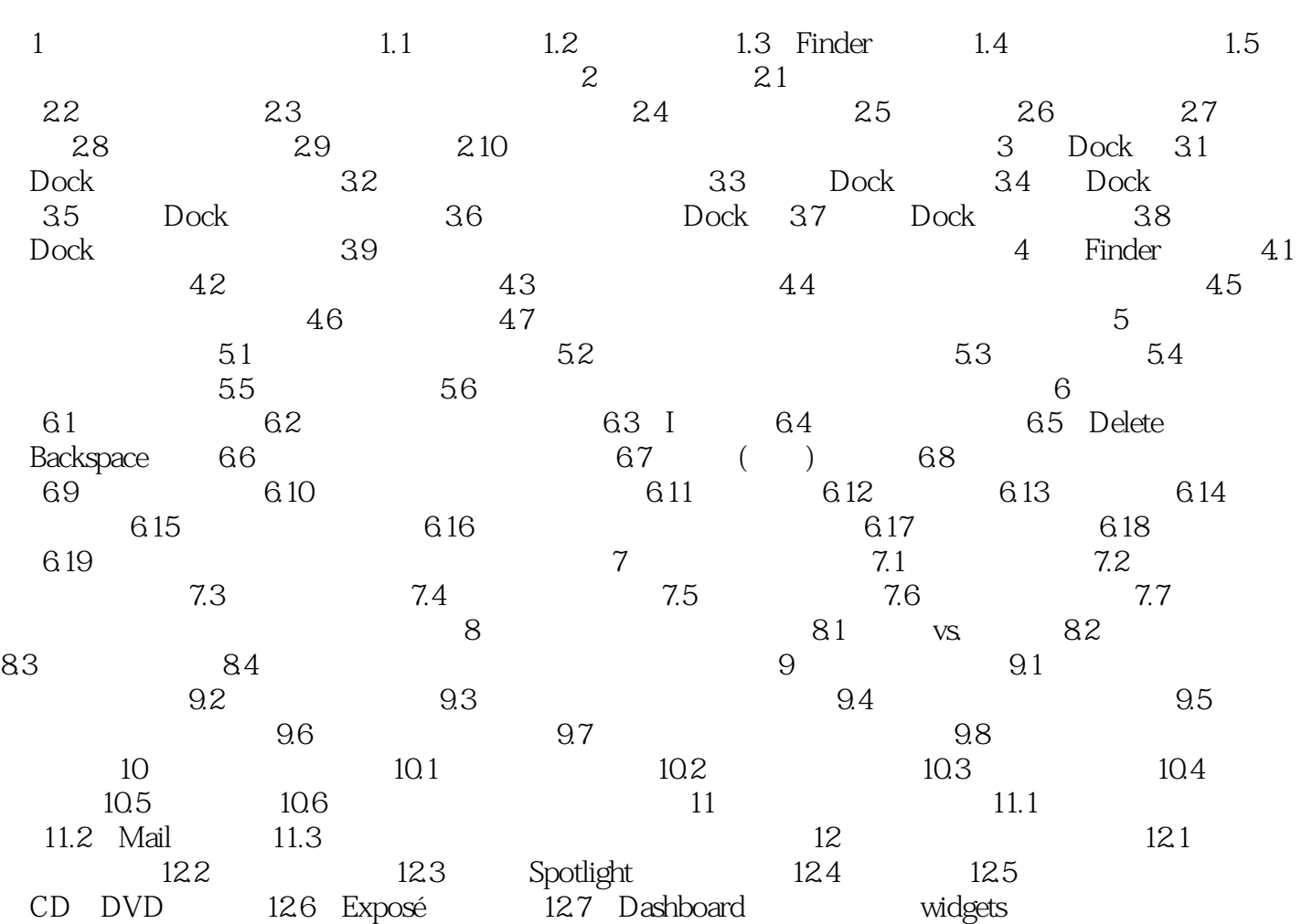

# $<<$  Mac OS X 10.6 Sno $>>$

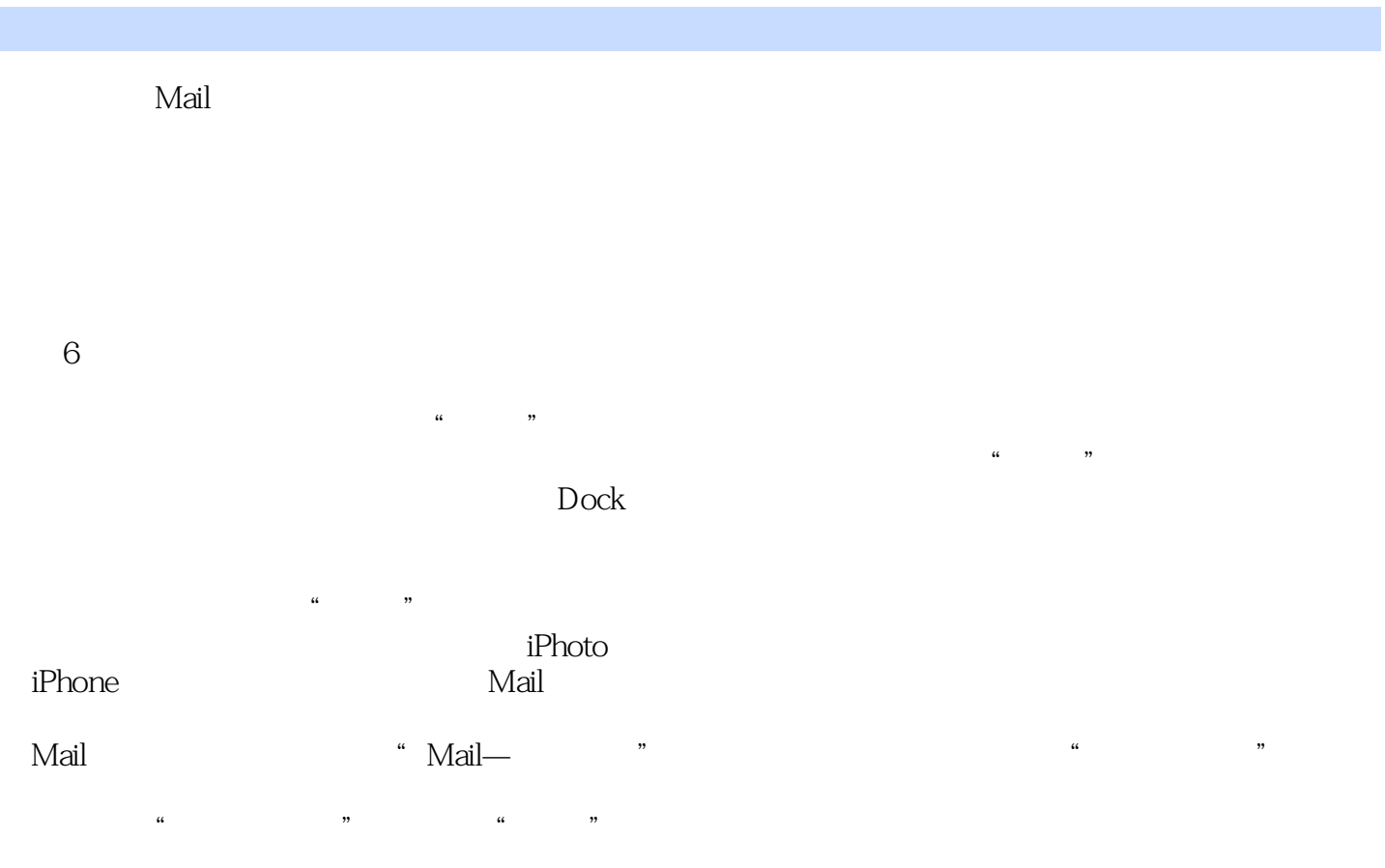

## $<<$  Mac OS X 10.6 Sno $>>$

### , tushu007.com

Mac OS X 10.6 Snow Leopard Robin Williams

Robin Mac OS X 10.6 Snow Leopard

Robin

# $<<$  Mac OS X 10.6 Sno $>>$

本站所提供下载的PDF图书仅提供预览和简介,请支持正版图书。

更多资源请访问:http://www.tushu007.com